Okno aktywnych zdarzeń informuje o pracownikach, którzy posiadają zarejestrowane wejście tj.: znajdują się w pracy. W/w list może być odświeżana automatycznie według konfiguracji umieszczonej na dole okna.

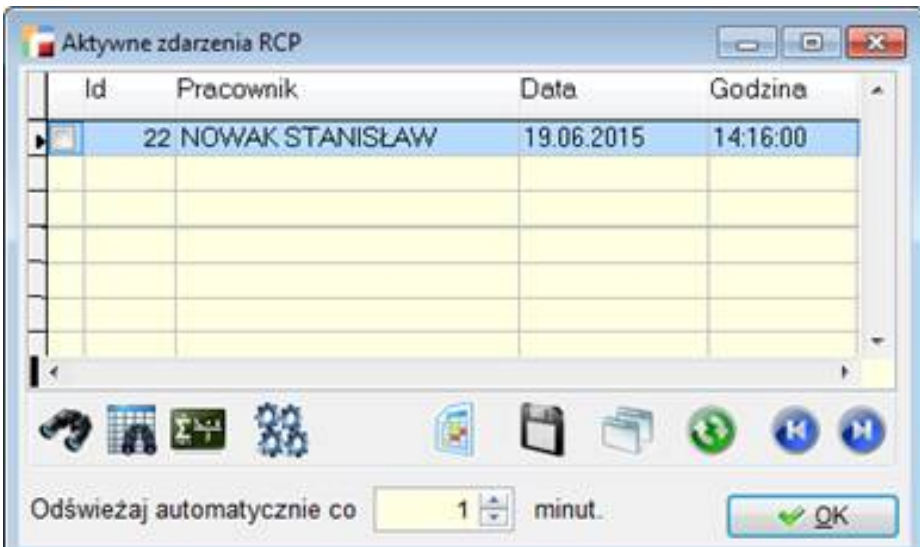